# **Mt Maria College Petrie Attendance Policy Framework 2021**

#### **ATTENDANCE POLICY**

Mt Maria College Petrie recognises that every day of attendance in school contributes towards a student's learning and that maximising school attendance enhances academic outcomes.

#### **Purpose:**

The purpose of this document is to document obligations and procedures that must be followed to meet those obligations.

### **Obligations:**

Our school has a responsibility to record student attendance and respond to instances of irregular attendance. It is important for our school to investigate the patterns and underlying causes of non-attendance so that appropriate strategies addressing the specific type of absenteeism can be implemented.

Our school, and by virtue of their employment, our teachers, are legally required to monitor and record attendance of students in their care on a daily basis, whether absent or present in class, on excursion or at a school based activity.

Legal guardians of children have a legal obligation, as set out in the Education (General Provisions) Act 2006, to ensure a child is enrolled at and attends school.

Class rolls, whether electronic or paper based, can be required as evidence in court and assist in establishing that a school has met their common law duty of care to students. Attendance records are required as part of a school's Workplace Health and Safety requirements and can be a critical factor in identifying serious student protection concerns. In addition, student attendance records are used for student reporting, fee allocation and government reporting.

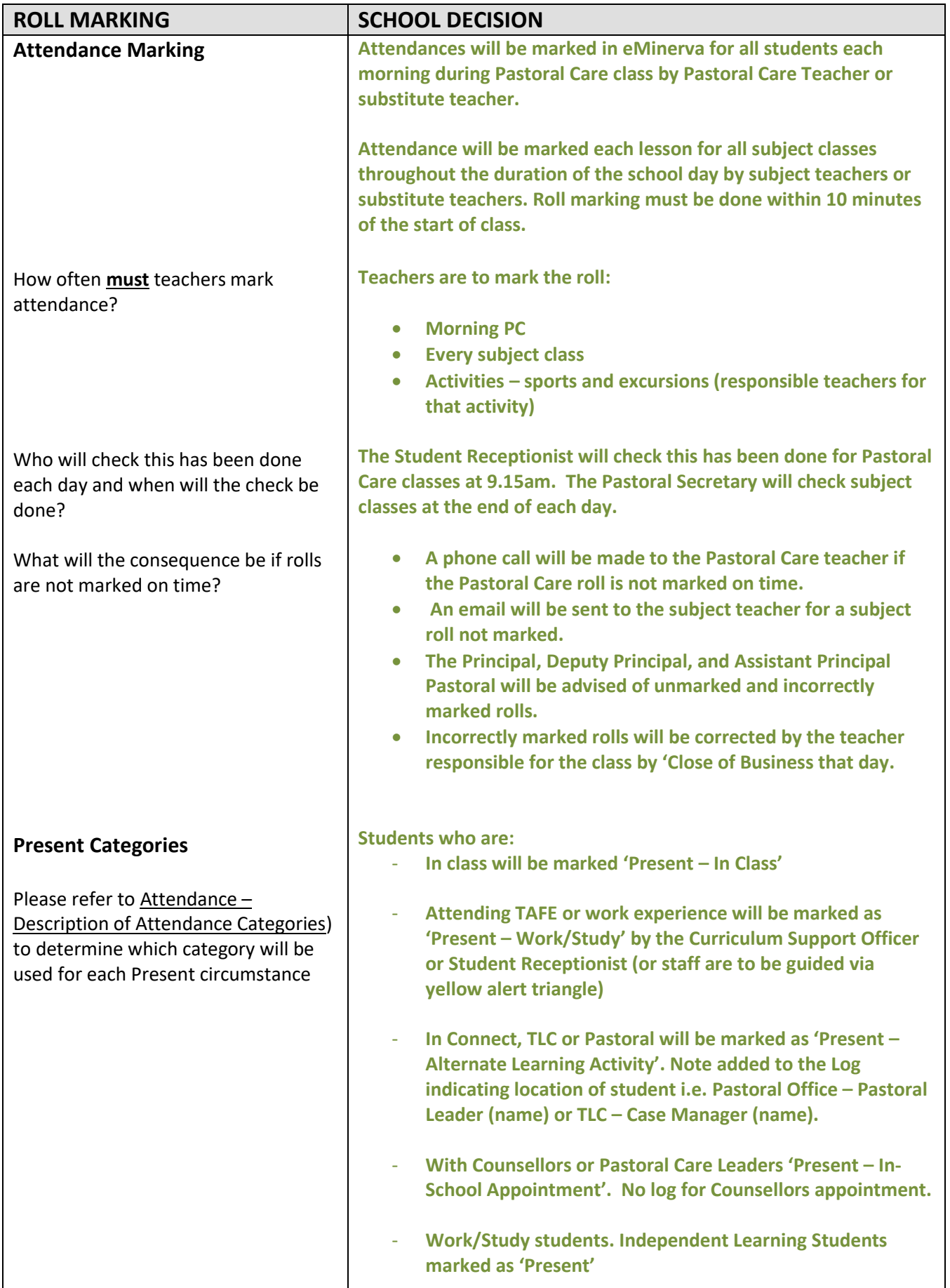

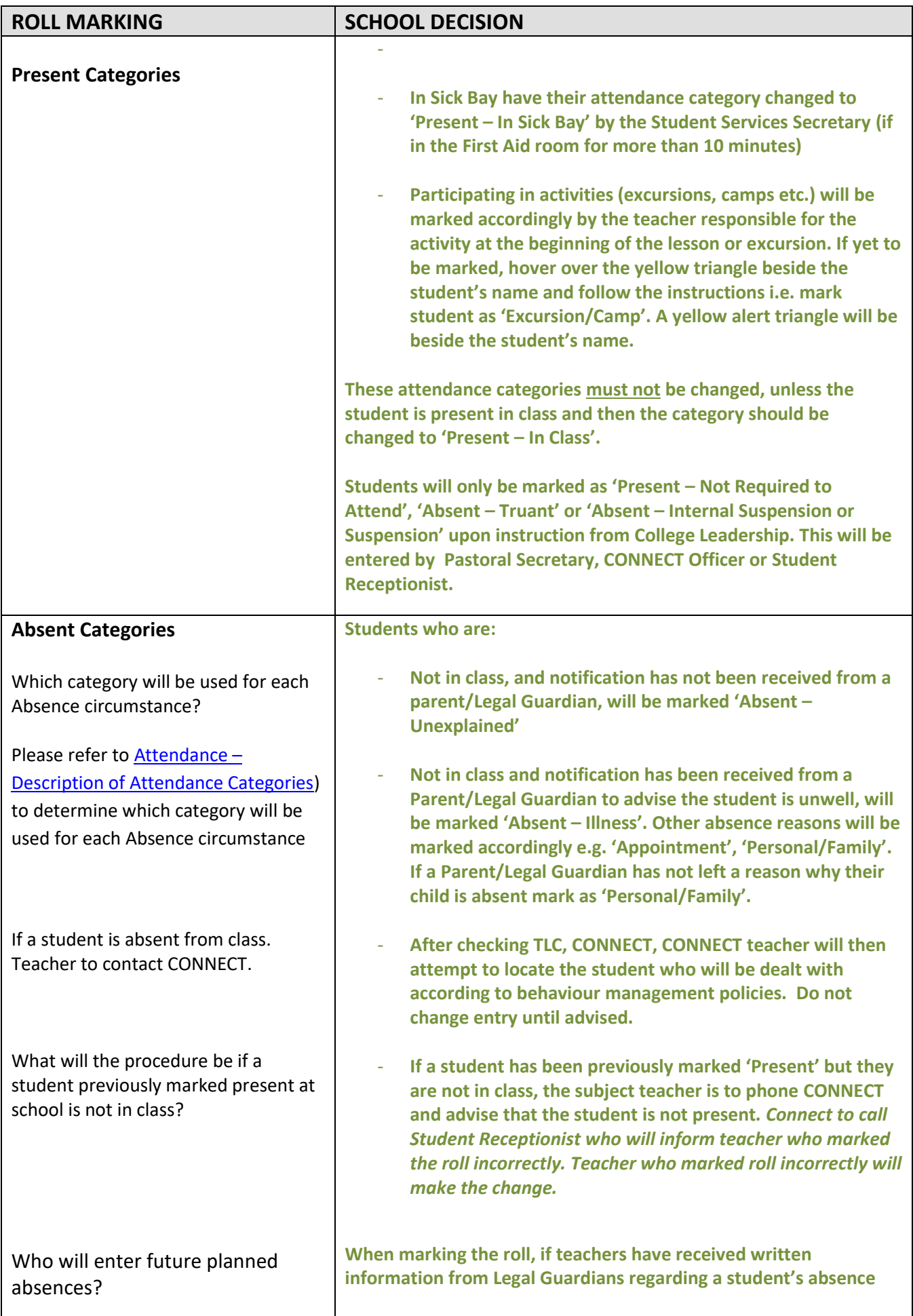

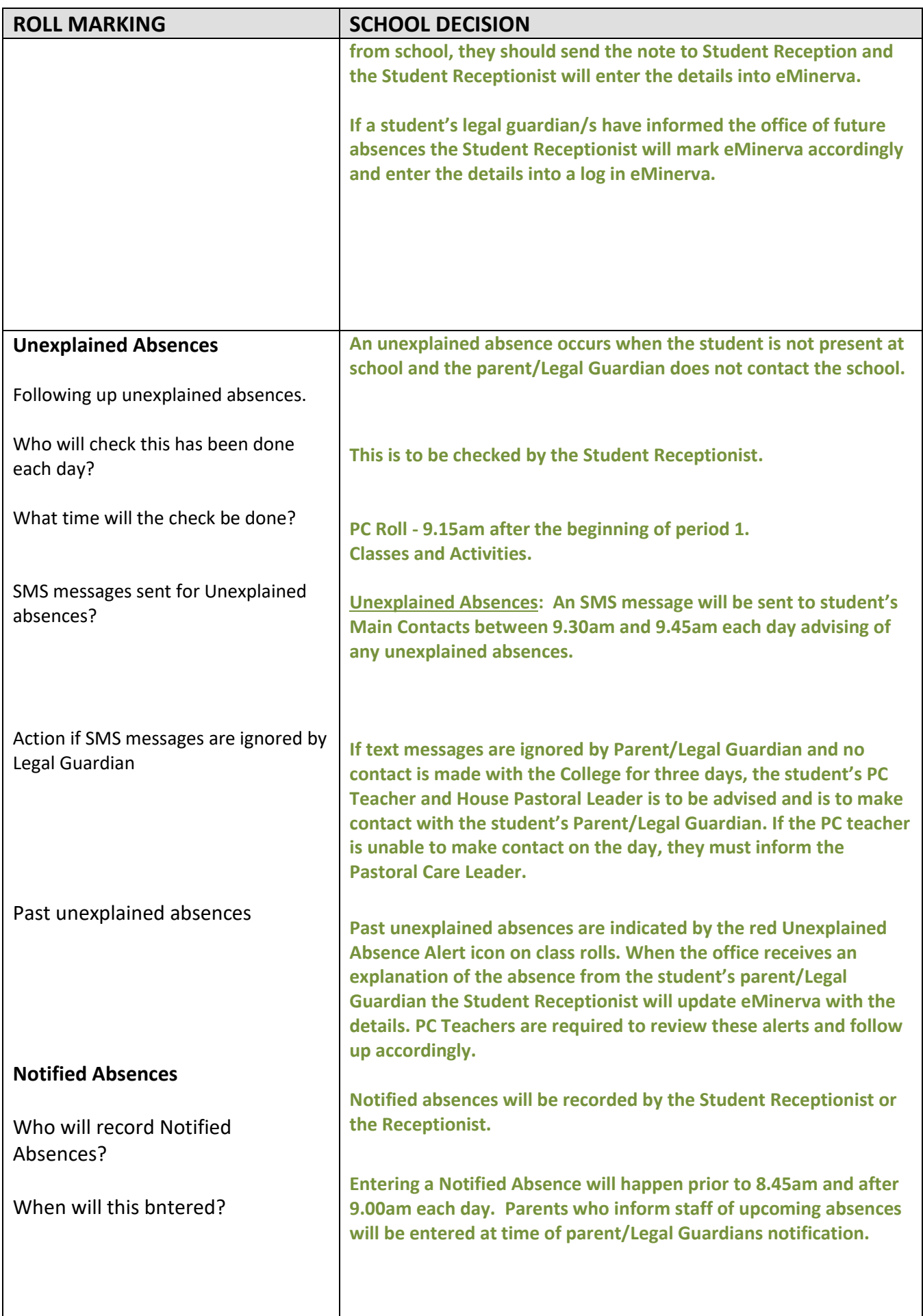

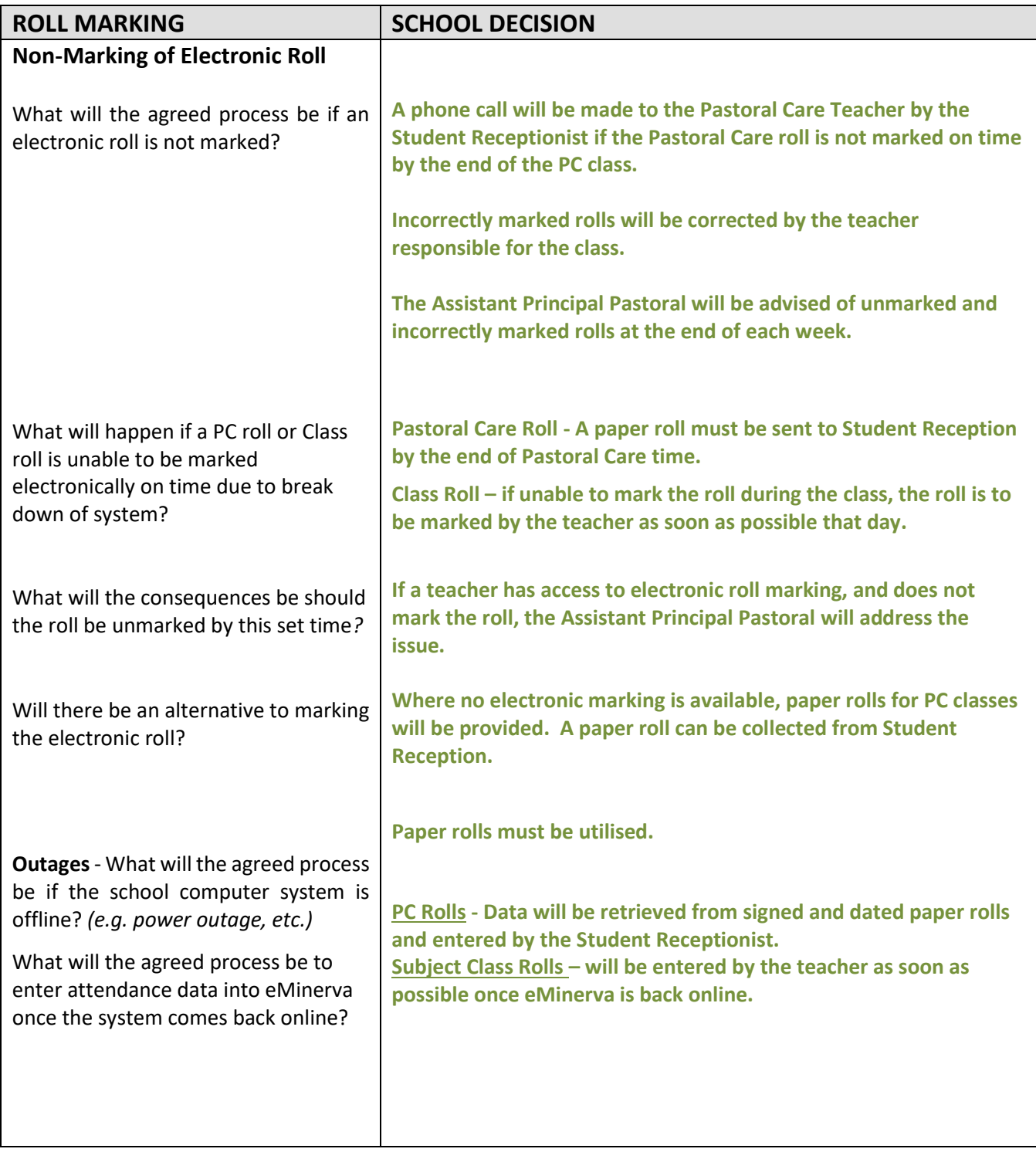

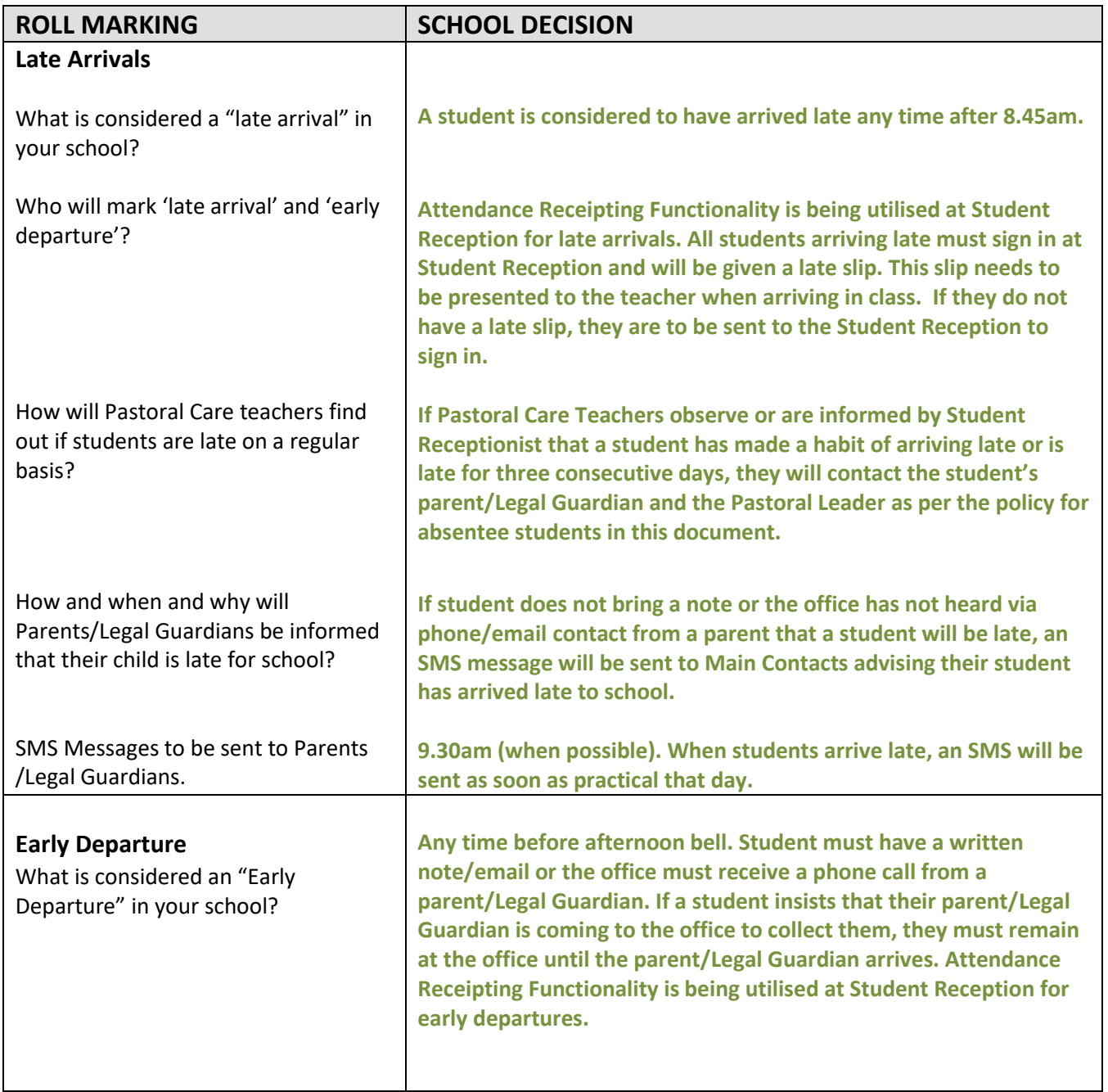

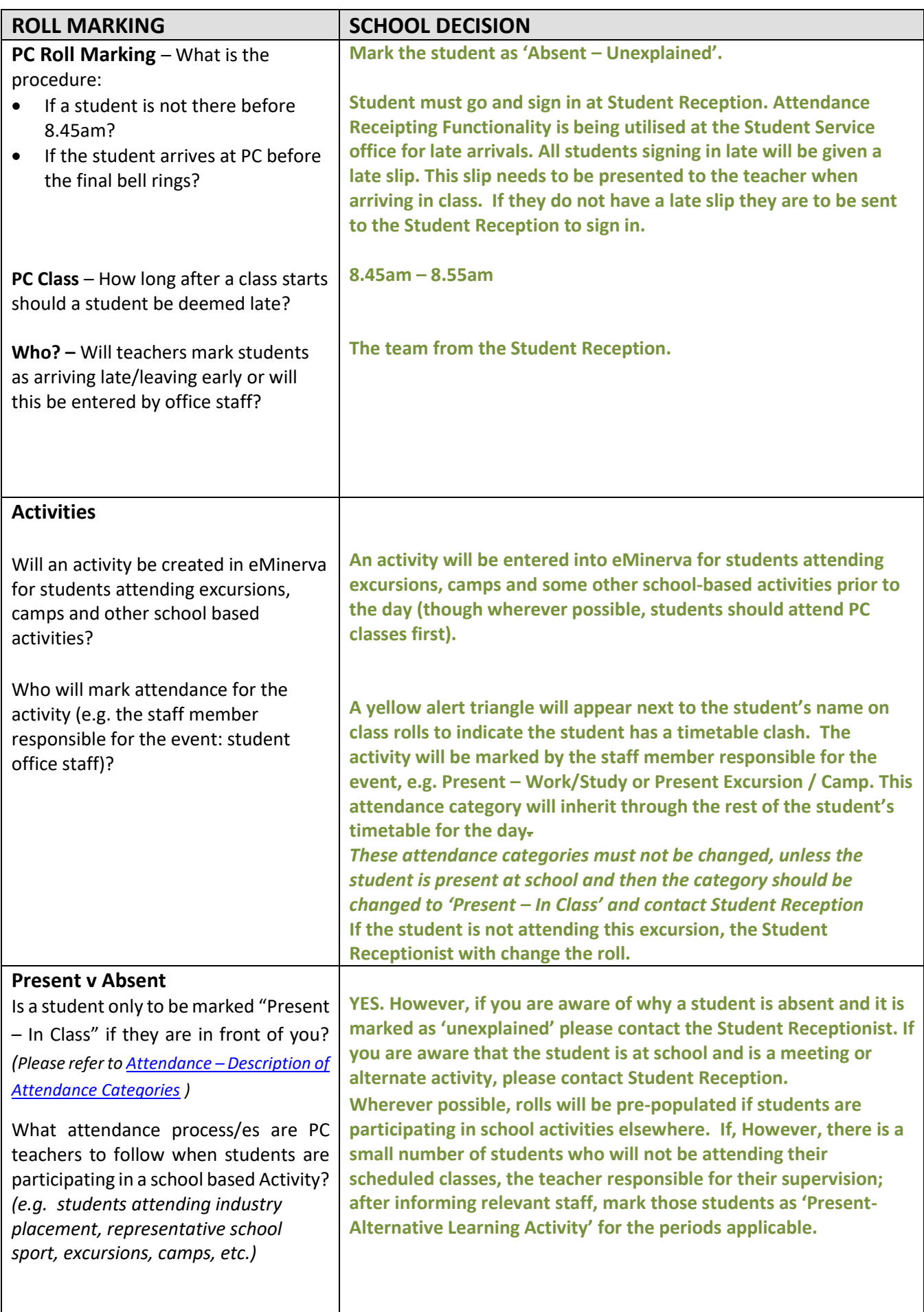

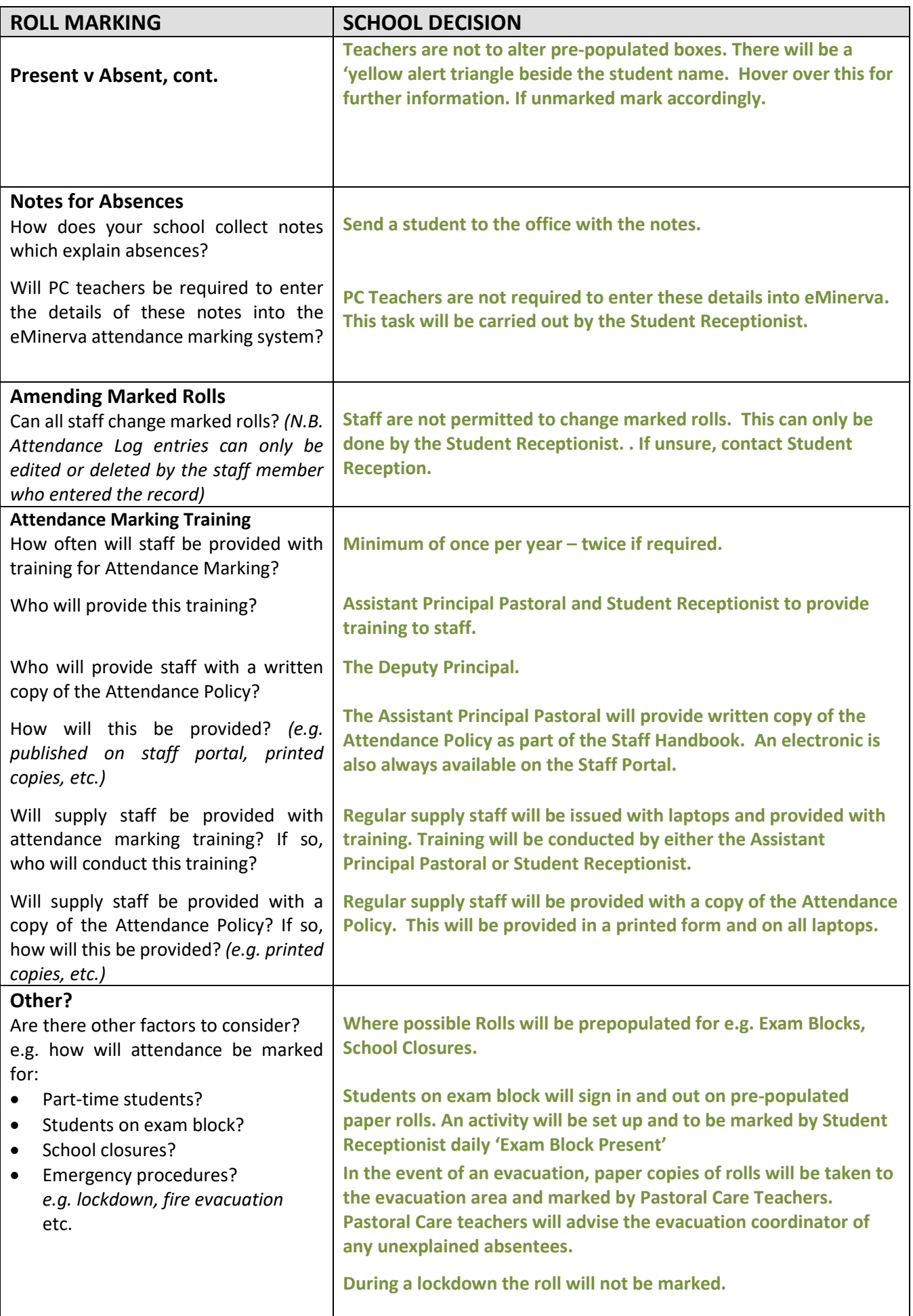

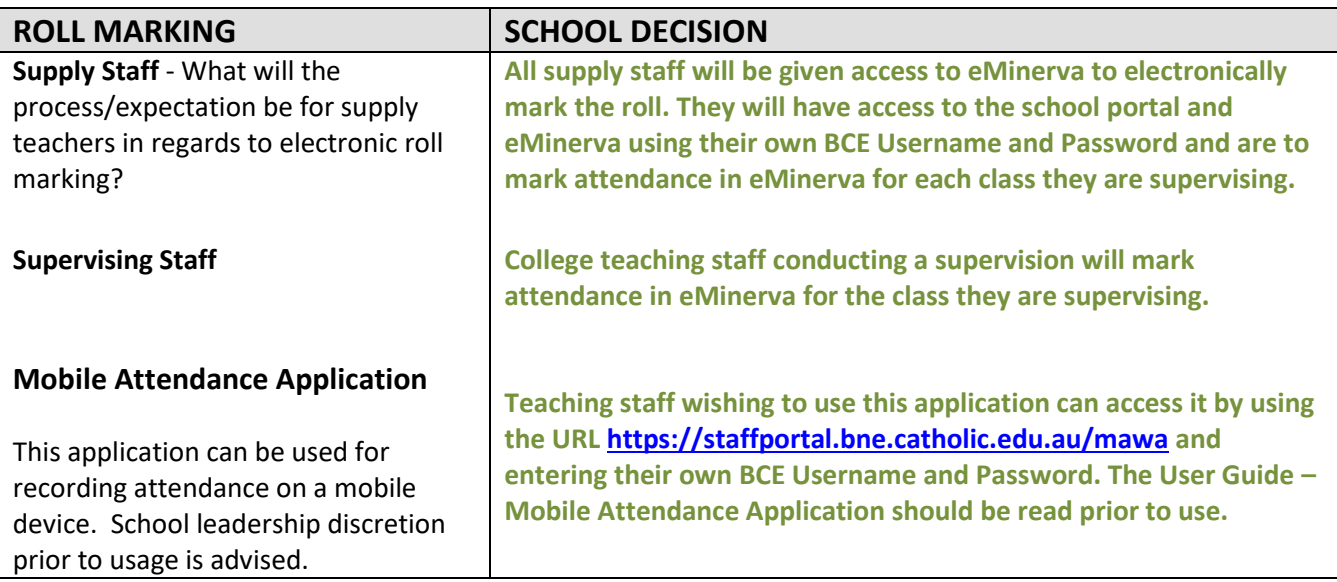

## **Check List**

### **Roll Marking**

• Staff - Do not open your PC Roll before entering the classroom. Open between 8.35am and 8.50am each day in the classroom.

## **Activities**

**\*\*\* Teachers to hover over the yellow alert triangle beside the student's name. If the student is listed to be on 'Excursion', 'Work/Study' etc. The teacher is to mark the roll accordingly. Use the dropdown list to choose the correct wording. This will be changed by the student services receptionist or excursion organiser if this is not the case.**